Принято Педагогическим советом протокол № 5 OT  $\left(\frac{1}{4}\right)$  $20/4r$ .

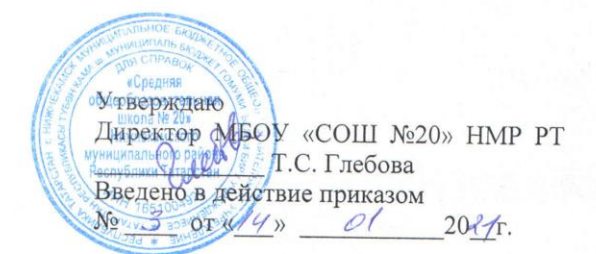

#### Положение об электронном журнале

#### 1. Общие положения

1.1. Данное положение разработано на основании действующего законодательства Российской Федерации в области образования, в частности:

- Федерального закона от 29 декабря 2012 года № 273-ФЗ «Об образовании в Российской Федерации»;

- приказа Министерства образования и науки РТ от 16.12.2011 г. № 6546/11 «Об использовании в общеобразовательных учреждениях Республики Татарстан электронных журналов»;

- письма Министерства образования и науки Российской Федерации от 15.02.2012 г. АП-147/07 «О методических рекомендациях по внедрению систем ведения журналов успеваемости в электронном виде»;

- приказа Министерства просвещения Российской Федерации от 28 августа 2020 г. № 442 «Об утверждении Порядка организации и осуществления образовательной деятельности по основным общеобразовательным программам - образовательным программам начального общего, основного общего и среднего общего образования»:

- Устава МБОУ «СОШ № 20» НМР РТ (далее - Школа).

1.2. Электронным классным журналом/электронным дневником называется комплекс программных средств, включающий базу данных и средств доступа и работы в ней.

1.3. Данное положение устанавливает единые требования по ведению электронного классного журнала/ электронного дневника (далее - электронный журнал) в Школе.

1.4. Электронный журнал является государственным нормативнофинансовым документом.

1.5. Ведение электронного журнала является обязательным для каждого учителя и классного руководителя.

1.6. Поддержание информации, хранящейся в базе данных электронного журнала в актуальном состоянии, является обязательным.

1.7. Пользователям электронного журнала являются администрация Школы, учителя, классные руководители, обучающиеся и родители.

1.8. Электронный журнал является частью информационной системы Школы.

#### 2. Цели и задачи:

2.1. установление единых требований к ведению электронного классного журнала.

2.2. Фиксирование и регламентация этапов и уровня фактического усвоения учебных программ.

2.3. Электронный журнал служит для решения следующих задач:

- хранение данных об успеваемости и посещаемости учащихся школы в электронном виде;

- создание единой базы календарно-тематического планирования по всем учебным предметам и параллелям классов;

- вывод информации, хранящейся в базе данных, на бумажный носитель, для оформления в виде документа в соответствии с требованиями Российского законодательства;

- оперативный доступ к оценкам за весь период ведения журнала, по всем предметам, в любое время всем участникам образовательного процесса – родителям, ученикам, учителям, администрации.

- автоматизация создания промежуточных и итоговых отчетов учителейпредметников, классных руководителей и администрации;

- своевременное информирование родителей по вопросам успеваемости их детей;

обеспечение возможности прямого общения между учителями, администрацией, родителями и учащимися вне зависимости от их местоположения.

# **3. Описание электронного журнала в информационной системе «Электронное образование в РТ» [\(http://l](http://l/) edu.tatar.ru)**

3.1. Электронный журнал представляет собой электронную версию бумажного классногожурнала.

3.2. Администрация школы (директор и его заместители) осуществляют контроль за правильностью ведения электронного журнала, имеют доступ к просмотру и распечаткестраниц электронных журналов.

3.3. Работа с электронными журналами доступна учителям при полном формированииадминистрацией школы «Моя школа», а именно, в срок до 1 сентября текущего года должны быть заполнены следующие разделы:

- Учебный год (название учебного года)

- Типы и границы учебных периодов

- Профили звонков

- Учебные планы

- Кабинеты

- Предметы

- Сотрудники

- Классы

3.4. Переход на страницы электронного журнала осуществляется из личного кабинетаучителя.

Личный кабинет - это виртуальное пространство пользователя в информационной системе

«Электронное образование в Республике Татарстан» (далее- система), где пользователь размещает информацию о себе и где отображается его функционал и действия в системе(далее - личный кабинет).

Учителю доступны страницы журналов тех классов, в которых он преподает свой предмет Список класса, дата проведения уроков в журнале формируется автоматически на основании раздела «Моя школа». Классный руководитель имеет возможность просматривать журнал своего класса по всем предметам без права редактирования.

3.5. Учитель предметник, проверяя и оценивая знания учащихся, выставляет оценки в журнал, а также в журнал, а также обязательно отмечает посещаемость учеников. В контекстном меню, открываемом при нажатии кнопки указательного устройства ввода(далее - контекст меню), можно выбрать:

-оценку от 2 до 5 баллов;

-отметку об отсутствии на уроке (н»- не был, «б»- болел);

-замечание в случае необходимости (сообщение родителям).

Во вкладке «Итоговая ведомость» автоматически формирует и отображается оценка заучебный период, за год, за экзамен.

3.6. Учителем-предметником заполняются темы уроков. Виды работ на уроке (задания, за которые ученик на уроке может получить оценку) выбираются за контекстом меню:

- домашняя работа;

- ответ на уроке;

- контрольная работа;

- срез знаний;

- лабораторная работа;

-самостоятельная работа;

- проект;

- реферат;

- практическая работа;

- диктант;

- сочинение;

- изложение;

- зачет;

- тестирование;

- работа над ошибками.

В графе «Домашнее задание» записывается содержание домашнего задания и характер его выполнения, страницы, номера задач и упражнений, практические работы (в случае, если домашнее задание задается).

Средняя оценка за период (четверть, полугодие) формируется автоматически. Оценку запериод

выставляет учитель-предметник, выбирая из контекстного меню.

В электронном журнале учтено, что класс на занятиях по иностранному языку, татарскомуязыку, физической культуре, трудовому обучению.

Все записи в электронном журнале должны вестись четко и аккуратно.

3.7. Внесенное учителем в электронный журнал расписание уроков на выбранный день,домашнее задание, комментарии, сообщения родителям, оценки по предметам автоматически отображаются в электронном дневнике ученика. Родители могут просмотреть дневник ученика из своего личного кабинет, а также могут подписаться намобильную услугу- SMS- рассылку оценок.

Необходимым условием мобильной услуги родителем является формирование подразделения подраздела SMS-сообщение в личном кабинете родителя.

### **4. Общие правила ведения учета в электронном журнале**

4.1. Внесение информации об уроке и об отсутствующих должно

производиться по факту в день проведения. Если урок проводился другим учителем вместо основного, факт замены должен отражаться в приказе школы, журнал заполняется по утвержденной рабочей программе основного учителя.

4.2. Внесение в журнал информации о домашнем задании должно производится в деньпроведения занятия.

4.3. Оценки за урок должны быть выставлены во время проведения урока или до 24.00часов текущего дня.

4.4. Оценка учащимся по итогам успеваемости за четверть (полугодие), выставляется всроки,

определенные приказом по Школе, но не позднее, чем за 3 календарных дня до окончаниячетверти (полугодия), как среднее арифметическое текущих оценок. Если среднее арифметическое находится в промежутке:

от 0 до 2, 49 балла – оценка «2» (неудовлетворительно),

от 2,5 до 3,59 балла – оценка «3» (удовлетворительно),

от 3,6 до 4,59 – оценка «4» (хорошо), при условии выполнения учеником 70% от общегоколичества текущих контрольных работ на «4»,

от 4,6 до 5,0 – оценка «5» (отлично) при условии выполнения учеником 75% от общегоколичества текущих контрольных работ на «5».

4.5. Оценки за письменную работу (самостоятельная работа, контрольная работа, практическая работа, лабораторная работа, рефераты, диктант, сочинение, изложения, тесты) должны быть выставлены в течении одной недели со дня ее проведения (сочинения по русскому языку и литературе в 10-11 классах до двух недель)

4.6. Практические и лабораторные работы обязательно оцениваются по химии, физике у всех учащихся. Во 2 - 11-х классах по русскому языку, литературе, татарскому языку, татарской литературе (литературное чтение на татарском языке), чтению, математике, истории, обществознанию, географии, биологии, английскому языку, природоведению, технологии, физической культуре, изо, ОБЖ оцениваются только у учащихся, которыевыполнили данный вид работы.

4.7. Сводная ведомость учета формирует автоматически по окончании учебного периода.

4.8. Для использования данных из электронной формы в качестве документов онивыводятся на печать и заверяется в установленном порядке.

4.9. Архивное хранение учетных данных в электронном виде должно предусматриватьконтроль за их целостностью и доверенностью на протяжении всего срока с помощьюэлектронной подписи.

4.10 Сводная ведомость итоговой успешности класса за учебный год выводится из системы учета в том виде, который предусмотрен действующими требованиями архивной службы. Если данные по учебному году хранятся в электронном виде, сводная ведомость должна быть передана в архив сразу по завершении ведения учета в соответствующем классном журнале.

# **5. Права и обязанности участников образовательного процесса при работе с электронными журналами.**

# **5.1. Директор имеет право:**

- просматривать все электронные журналы школы без права редактирования; распечатывать страницы электронных журналов;

- заверять электронную версию журнала электронной подписью (в случае, если онапредусмотрена);

- заверять распечатанный вариант электронного журнала подписью и печатью школы.

### **Директор обязан:**

- создавать логины своим заместителям для доступа в личный кабинет в системе;

- заполнять раздел «Моя школа»;

- следить за заполнением электронных журналов учителями;

контроль за ведением электронного журнала осуществить не реже одного раза в месяц.

### **5.2. Заместители директора имеют право:**

- просматривать все электронных журналы школы без права редактирования;

- распечатывать страницы электронных журналов;

## **Заместители директора обязаны:**

- создавать логины учителям, которых они курируют, для доступа в личный кабинетсистемы;

-заполнять раздел «Моя школа»;

- следить за заполнением электронных журналов учителями;

- контроль за ведением электронного журнала осуществить не реже одного раза в месяц.

### **5.3. Учитель-предметник имеет право:**

- просматривать и редактировать электронный журнал лишь тех классов, в которыхпреподает.

### **Учитель-предметник обязан:**

заполнять темы уроков, виды работ на уроке, домашние задания и писать сообщенияродителям (в случае необходимости);

-выставлять оценки и отмечать отсутствующих на уроке, ежедневно;

-проходить обучение на семинарах, направленных на изучение приемов работы с ЭЖ.

- до 1-го сентября текущего учебного года создать рабочую программу и внедрить её вэлектронный журнал;

-количество часов в календарно-тематическом плане должно соответствовать учебномуплану на данный учебный год;

вести все записи по всем учебным предметам на русском языке (татарский язык,татарская литература, литературное чтение - на татарском языке)

5.4. Классный руководитель имеет право:

- просматривать журнал своего класса по всем предметам без права редактирования.

### **Классный руководитель обязан:**

- ежедневно, в разделе посещаемость корректировать сведения о пропущенных уроках

-создавать логины ученикам и их родителям для доступа в личный кабинет системы;

- информировать родителей о существовании электронных дневников и SMS- рассылкиоценок;

- В начале каждого учебного года совместно с учителем-предметником проводитьразделение класса на подгруппы.

## **5.5. Ученик имеет право:**

- просматривать свою успеваемость; Просматривать домашнее задания. **Ученик обязан:**

- оповещать учителя об ошибочно выставленной оценке.

5.6. Родители имеют право:

-просматривать успеваемость ребенка в электронном дневнике;

-пользоваться мобильной услугой- SMS- рассылка оценок на личный мобильный телефонродителя.

# **6. Ограничения для участников образовательного процесса при работе с электронными журналами и дневниками**

6.1. Участникам образовательного процесса, указанным в разделе 5 (п. 5.4.) настоящего Порядка, запрещается передавать персональные логины и пароли для входа в информационную систему «Электронное образование в PT» другим лицам.

# **7. Хранение электронного журнала**

7.1. В конце каждой учебной четверти электронный журнал проверяется особенно тщательно. Уделяется внимание фактическому усвоению программы (соответствие учебному плану и тематическому планированию); объективности выставленных текущих и итоговых оценок; наличию контрольных и текущих проверочных работ.

7.2. В конце учебного года делается распечатка итогов успеваемости и качества знаний (сводная ведомость учёта успеваемости учащихся) по классам и предметам.

7.3. Результаты проверки классных журналов директором и заместителем директорашколы оформляется справкой и приказом.

7.4. В конце каждого учебного года электронные журналы проходят процедуруархивации.